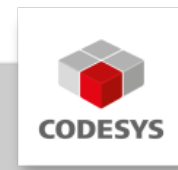

# **CODESYS Control for Linux ARM SL**

Eine Soft-SPS nach IEC 61131-3 für Linux/ARM-basierte Industriesteuerungen.

# **Produktbeschreibung**

Die CODESYS Control Linux ARM SL ist ein angepasstes CODESYS-Laufzeitsystem für Linux/ ARM-basierte Plattformen. Die Performance des Laufzeitsystems ist nahezu beliebig skalierbar über die Hardwareeigenschaften des Systems.

Das Produkt wird mittels der mitgelieferten Erweiterung "CODESYS Deploy Tool" über das CODESYS Development System in das auf dem Gerät vorhandene Linux-Betriebssystem installiert. Nach jedem Neustart wird das Laufzeitsystem automatisch gestartet. Ohne gültige Lizenz läuft das Laufzeitsystem für 2 Stunden ohne funktionale Einschränkungen.

Nach der Installation der Laufzeitumgebung kann das Gerät als SPS mit dem CODESYS Development System programmiert werden.

## **Nutzen**

Das Laufzeitsystem unterstützt zahlreiche E/A-Schnittstellen wie diskrete Ein-/Ausgangs- oder Feldbuskarten sowie integrierte IEC 61131-3-Protokollstacks. Die Konfiguration der Feldbusse erfolgt ohne den Einsatz zusätzlicher Tools direkt im CODESYS Development System.

- Kommunikation mit dem CODESYS Development System zur Programmierung und zum Debugging der IEC 61131-3-Applikation
- Ausführung von Steuerungsfunktionen und Erzeugung von grafischen Benutzerschnittstellen
- Bedienung der E/A-Systeme und Feldbusse

Detaillierte Informationen finden Sie in der [CODESYS Online Hilfe.](https://content.helpme-codesys.com/de/CODESYS%20Control/_rtsl_start_page.html)

# **Performance**

CODESYS Multicore ist als Vollversion in der Lieferung des Runtime-Package enthalten. •

In Kürze werden Lizenzvarianten für Anwendungen mit geringeren Anforderungen an die Applikationsperformance zur Verfügung stehen. Bei Interesse und weiteren Fragen dazu kontaktieren Sie bitte [sales@codesys.com.](mailto:sales%40codesys.com)

# **Optionen**

Das Laufzeitsystem-Paket kann durch die folgenden Produkte erweitert werden:

### **SL Extension**

Das SL Extension Package ist im Runtime-Package enthalten und bietet zusätzliche Funktionen:

- Anbindung von bestehenden C Code •
- Implementierung von externen Funktionen
- Unterstützung Start/Stop Schalter •
- Anbindung lokaler E/As •
- Verwendung von externen Eventtasks •
- Anbindung persistenter Speicher (Retains) •

#### **Feldbusunterstützung**

- CODESYS CANopen Manager SL
- CODESYS EtherCAT Master SL
- CODESYS EtherNet/IP Scanner / Adapter SL
- CODESYS Modbus TCP Master / Slave SL
- CODESYS Modbus Serial Master / Slave SL •
- CODESYS PROFINET Controller / Device SL •

#### **Kommunikation**

- CODESYS BACnet SL •
- CODESYS IIoT Libraries SL •
- CODESYS KNX SL •
- CODESYS OPC UA Server SL •
- CODESYS OPC UA Client SL •
- CODESYS OPC UA PubSub SL •
- CODESYS DNP3 •

## **Motion**

- CODESYS SoftMotion SL •
- CODESYS SoftMotion CNC+Robotics SL
- CODESYS SoftMotion Light SL

### **Redundanz**

• CODESYS Redundancy SL

#### **Visualisierung**

CODESYS WebVisu SL •

# **Allgemeine Informationen**

#### **Lieferant:**

CODESYS GmbH Memminger Straße 151 87439 Kempten Deutschland

### **Support:**

Technischer Support ist bei diesem Produkt nicht enthalten. Um technischen Support zu erhalten, erwerben Sie bitte ein CODESYS Support Ticket.

#### <https://support.codesys.com>

## **Artikelname:**

CODESYS Control for Linux ARM SL

**Artikelnummer:**

2302000039

**Vertrieb/Bezugsquelle:**

CODESYS Store <https://store.codesys.com>

#### **Lieferumfang:**

- CODESYS Package inkl. debian-Setup (32/64 Bit) •
- Lizenzschlüssel •

# **Systemvoraussetzungen und Einschränkungen**

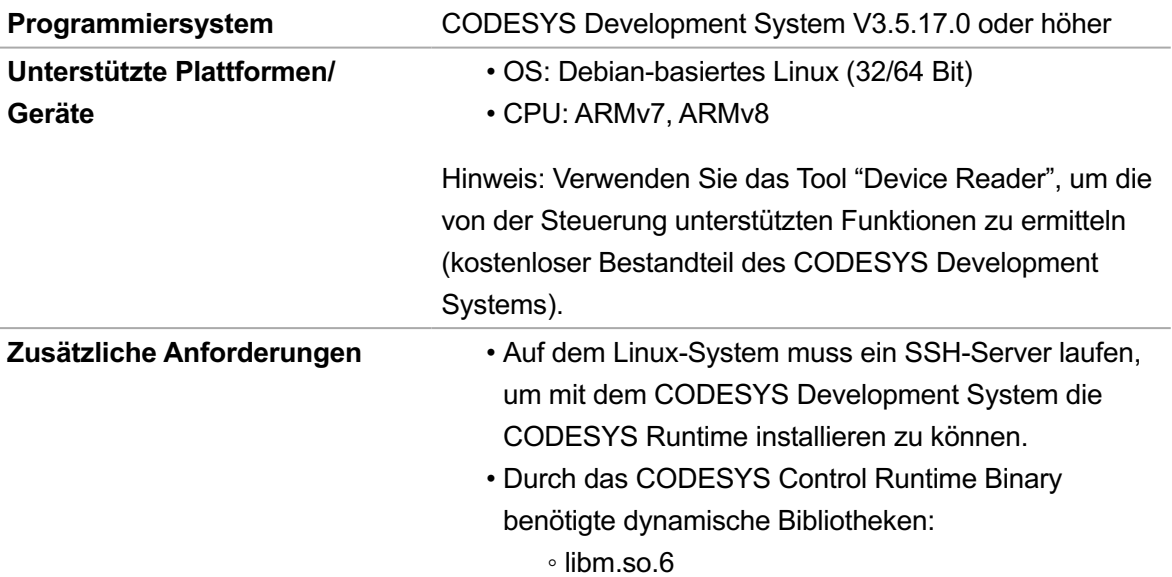

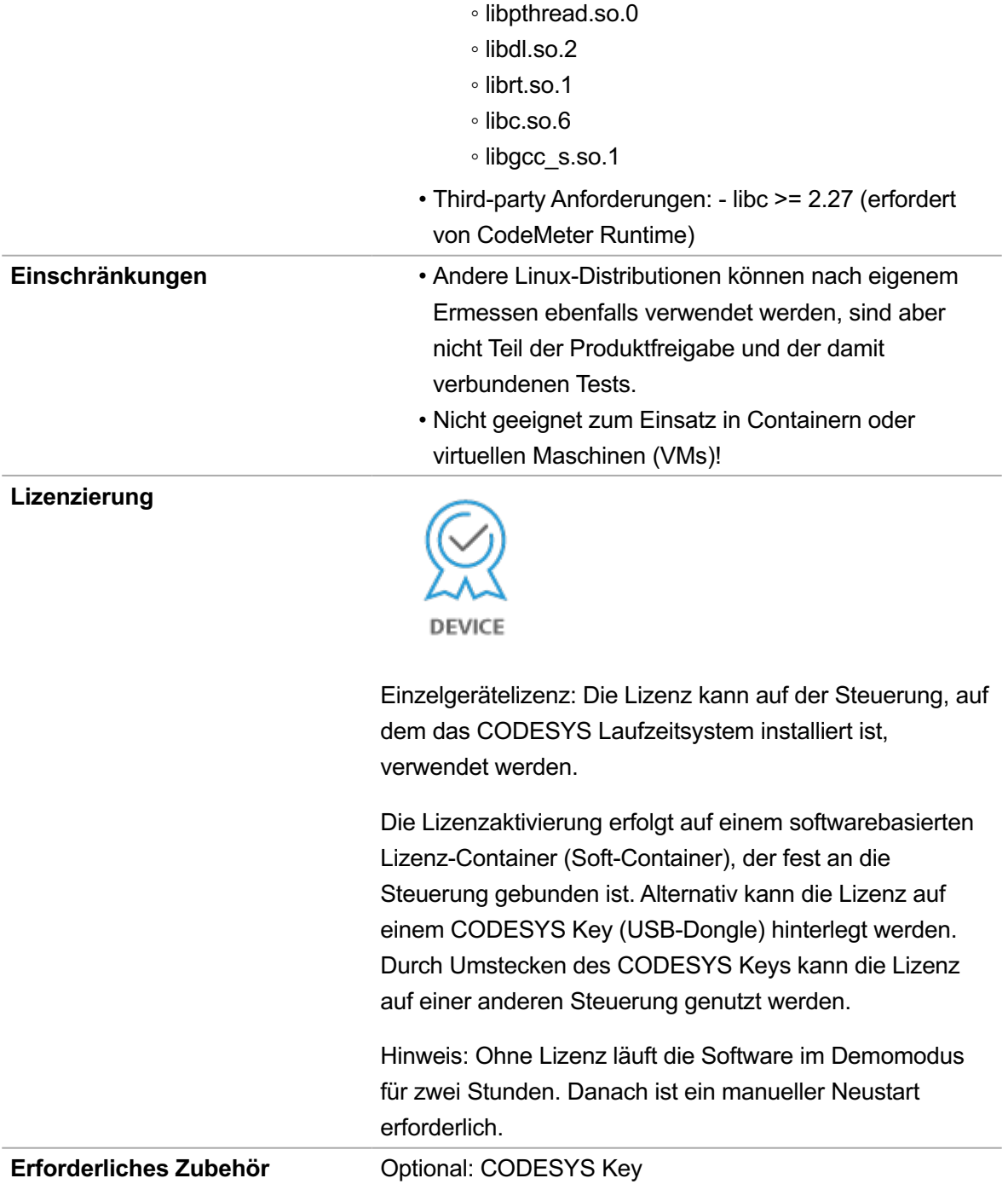

*Bitte beachten Sie: Technische Änderungen, Druckfehler und Irrtümer vorbehalten. Es gilt der Inhalt der aktuellen Online-Version dieses Dokuments.*

Erstellungsdatum: 23.02.2024